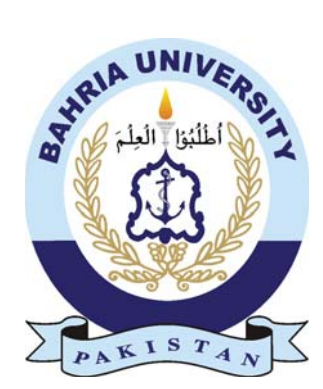

UMER ALI AWAN 01-235161-032 HASSAN ABBASI 01-235161-061

## Smart Food

### Bachelor of Science in Information Technology

Supervisor: IQRA JAVED

Department of Computer Science Bahria University, Islamabad

04 December, 2019

### Certificate

We accept the work contained in the report titled "Smart Food ", written by Mr. UMER ALI AWAN AND Mr.HASSAN ABBASI as a confirmation to the required standard for the partial fulfillment of the degree of Bachelor of Science in Information Technology.

Approved by ...:

Supervisor: IQRA JAVED ()

Internal Examiner: Name of the Internal Examiner ()

External Examiner: Name of the External Examiner ()

Project Coordinator: Dr. Muneeb Gohar ()

Head of the Department: Dr. M Muzammil ()

December 04*th*, 2019

## **Contents**

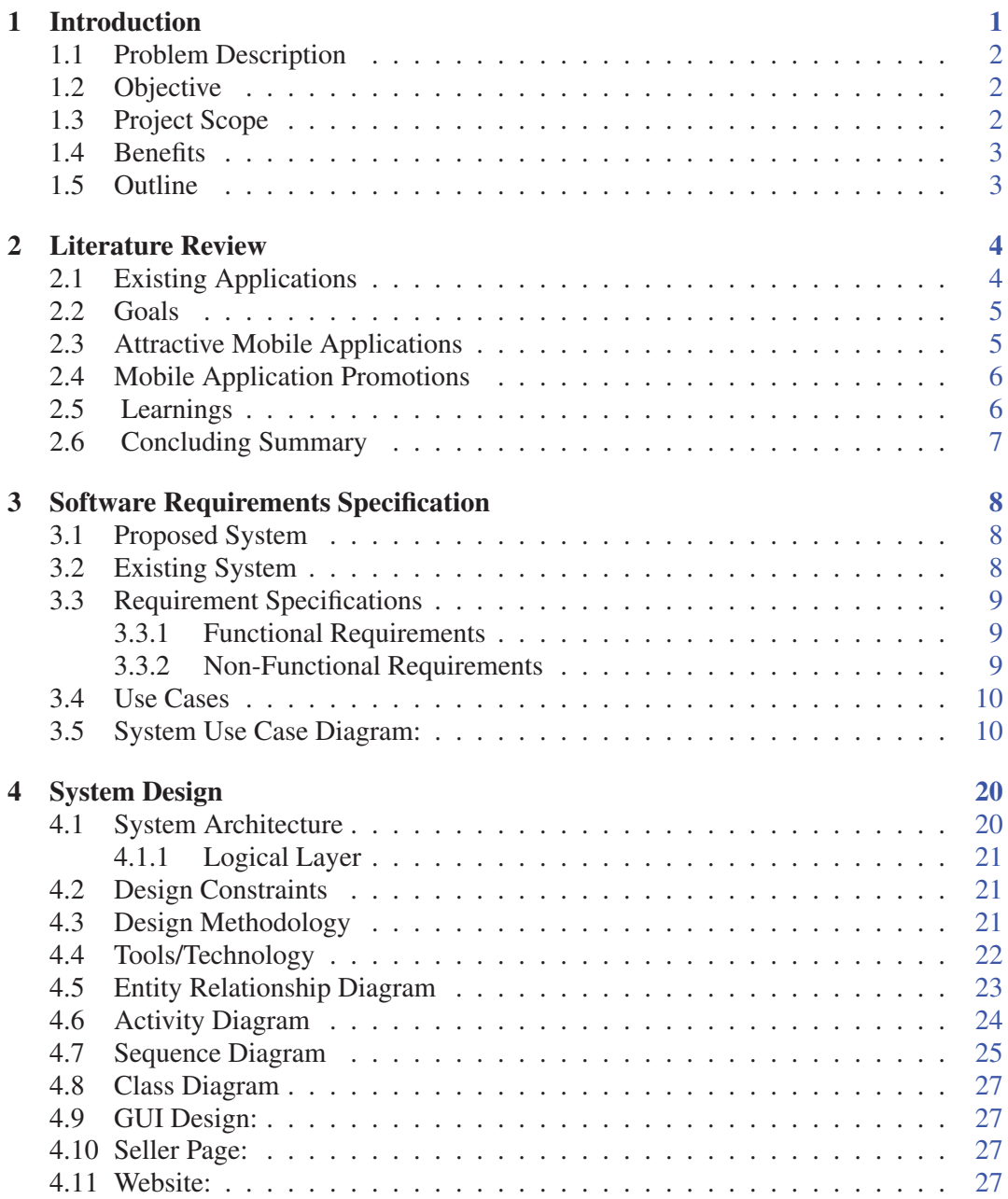

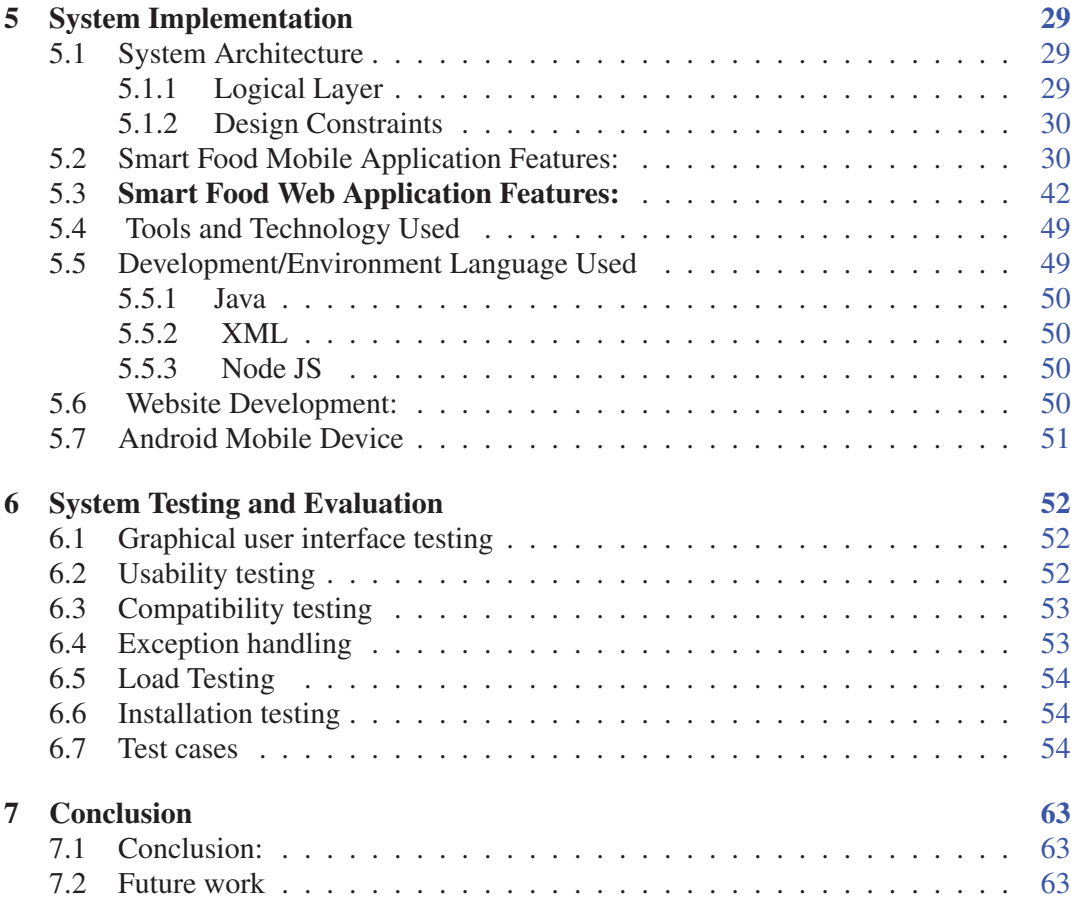

# List of Figures

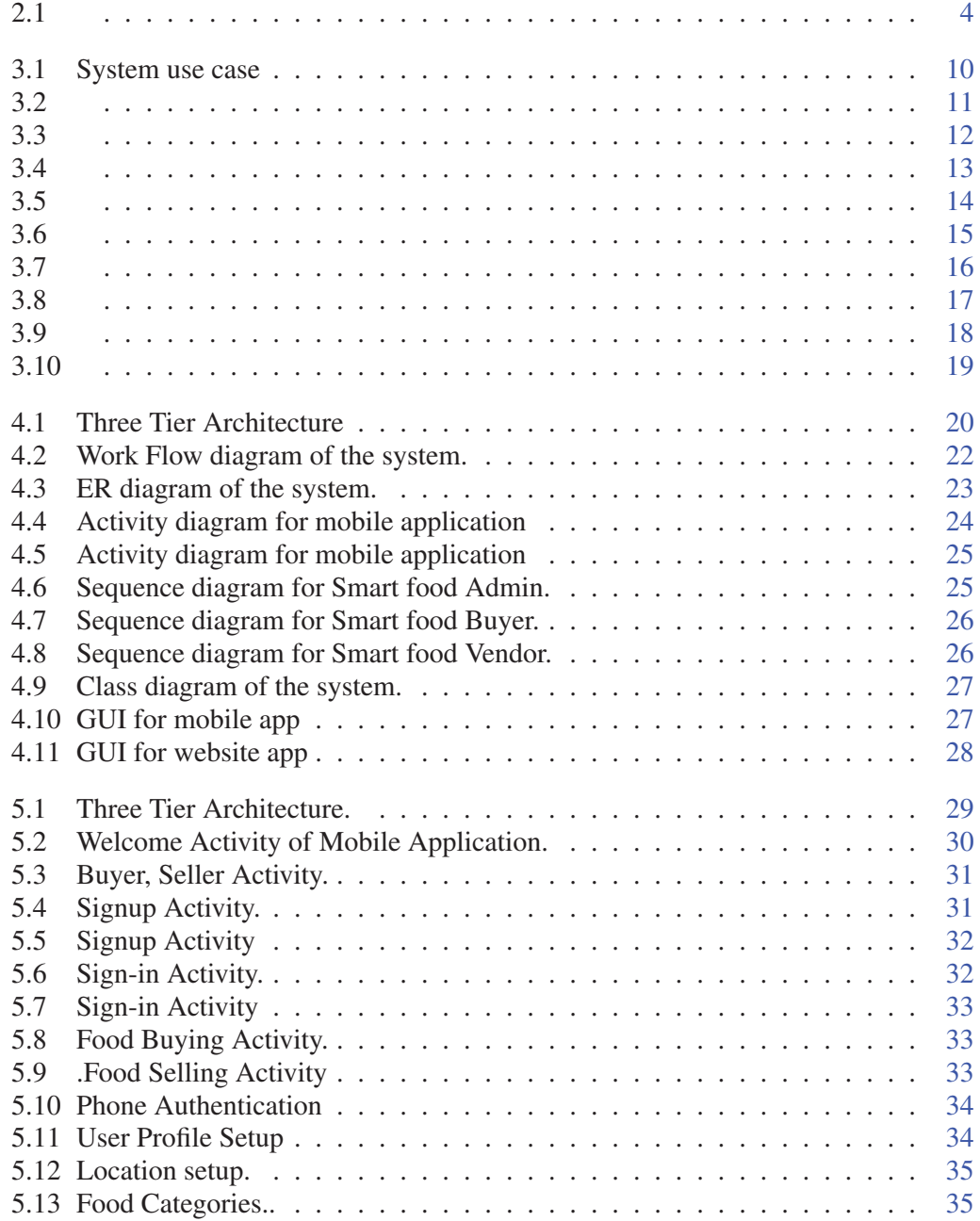

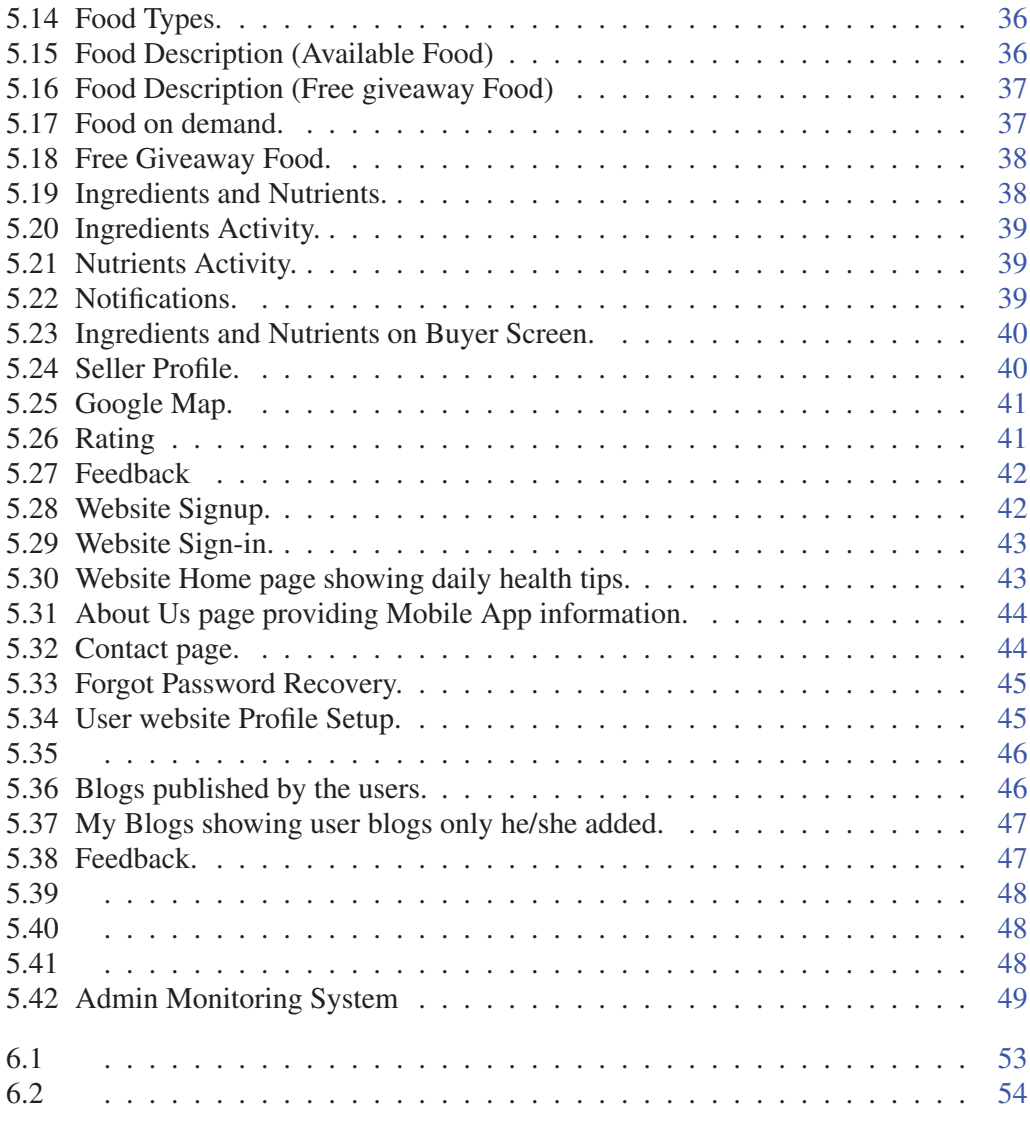

## List of Tables

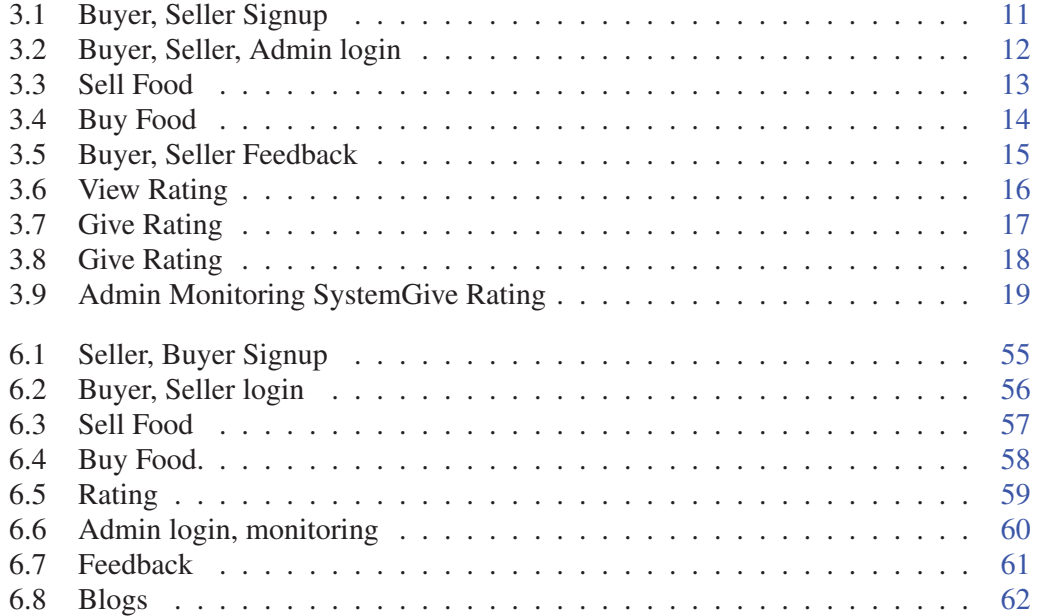

### Chapter 1

### Introduction

#### **Introduction**

Online Home Food (Smart Food) is a Mobile Application; it allows the users to sell their spare/extra or fresh amount of home food item online. In this app user is able to post the snap of their food with having some of the essential details regarding their food and delivery to be fulfilled like name of the food item, price, quantity, category (spicy, salty, diet, casual, sweet), nutrients(optional), ingredients, date of the food cooked, delivery, take away schemes.

If someone wants to start it as a home business, he or she can start it by mentioning that they are available for making food on demand. The best thing about this app is; that it is a good app for health-conscious people because it is including an option of ingredients selection so that if a person is a patient of diabetes or blood-pressure he or she should be aware of the food that they are going to order. Core features of the app are Signup, Sign in, location search engine, logout and account deletion, one more feature we have added in it is that if someone wants to give free giveaway (only for charity purpose) so he/she can feed the poor and get the blessings.

The users are allowed to give review about the vendor and give star rating to the vendor and his food, so that other buyers could check the food quality review before buying the food.

The users are also able to register themselves through our Smart Food website. The basic purpose of the website is to provide our users more information regarding our application. The website has Signup, Sign-in options so that people can register with us through our website as well. The users are able to give their feedback on our website regarding the food they are getting from the vendors, further the website has many options such as About Us (What this app is about?), Contact Us (For contacting us ), Help (Customer Care Service).